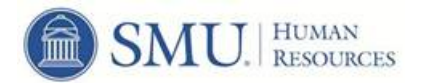

## **Leaving SMU** Checklist for Employees

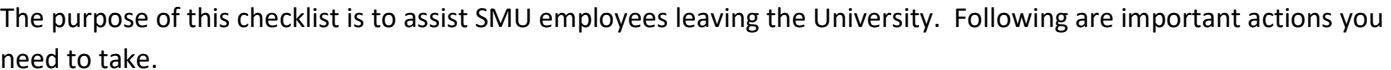

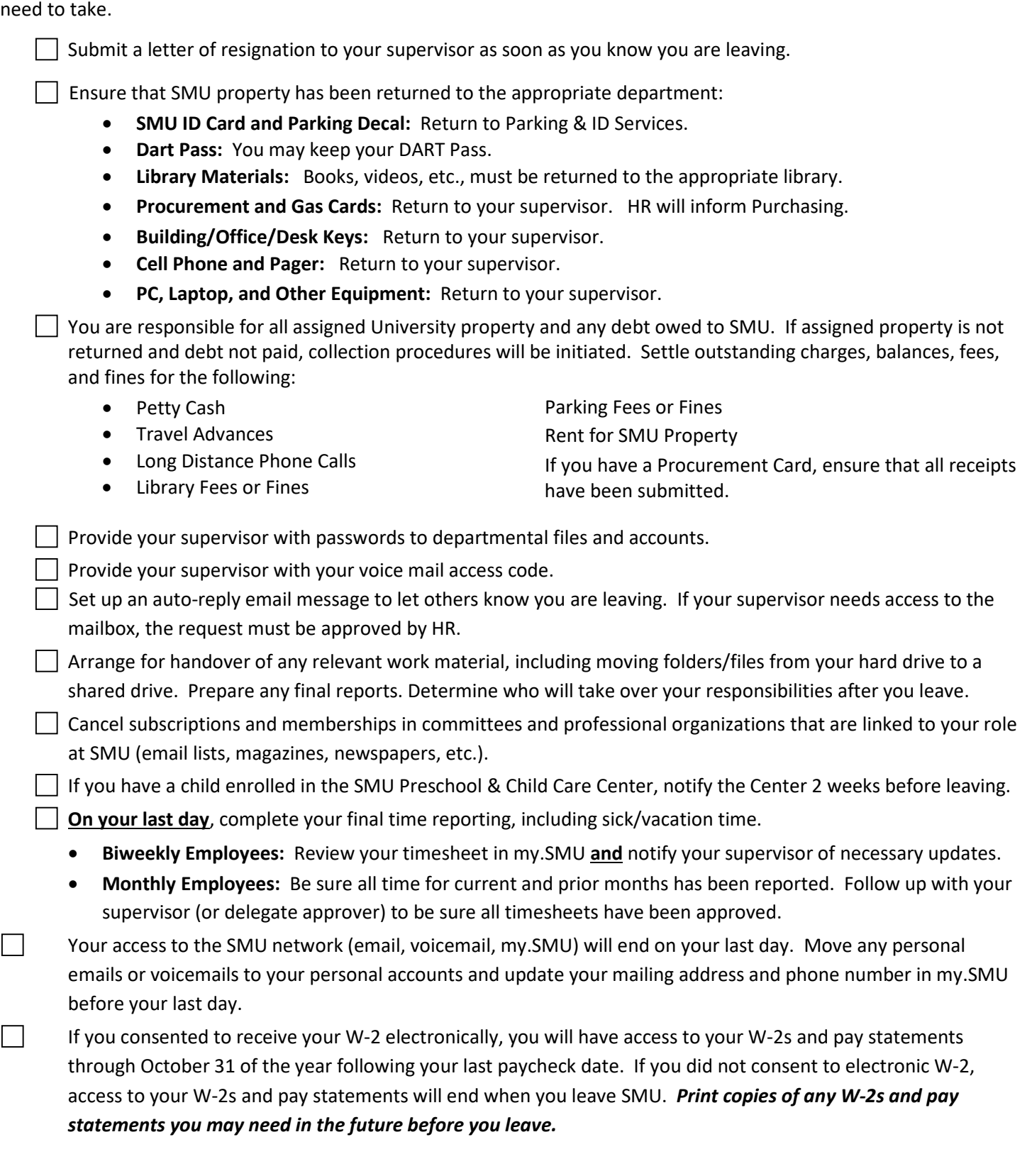